# **MOOVIC** Horaires et plan de la ligne 139 de bus

## 139 Ambatoroka **139 Ambatoroka** Kanada Karat Web

La ligne 139 de bus (Ambatoroka) a 2 itinéraires. Pour les jours de la semaine, les heures de service sont: (1) Ambatoroka: 05:00 - 20:00(2) Antanimena: 05:00 - 20:00

Utilisez l'application Moovit pour trouver la station de la ligne 139 de bus la plus proche et savoir quand la prochaine ligne 139 de bus arrive.

#### **Direction: Ambatoroka**

13 arrêts [VOIR LES HORAIRES DE LA LIGNE](https://moovitapp.com/antananarivo-5552/lines/139/778177/3491322/fr?ref=2&poiType=line&customerId=4908&af_sub8=%2Findex%2Ffr%2Fline-pdf-Antananarivo-5552-1253187-778177&utm_source=line_pdf&utm_medium=organic&utm_term=Ambatoroka)

Ceg Antanimena

Poste - Antanimena

Pharmacie - Ankadifotsy

Ambony Tetezana - Behoririka

Andravoahangy Ambony

Rasalama

Pantekotista

Nane - Ampandrana

Total - Belair

Fivondronana - Ampandrana

Antsakaviro

Pompe - Ambanidia

Poste - Ambanidia

### **Horaires de la ligne 139 de bus**

Horaires de l'Itinéraire Ambatoroka:

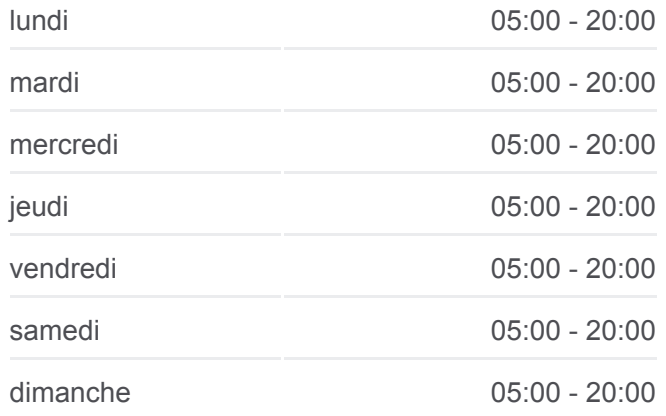

**Informations de la ligne 139 de bus Direction:** Ambatoroka **Arrêts:** 13 **Durée du Trajet:** 12 min **Récapitulatif de la ligne:**

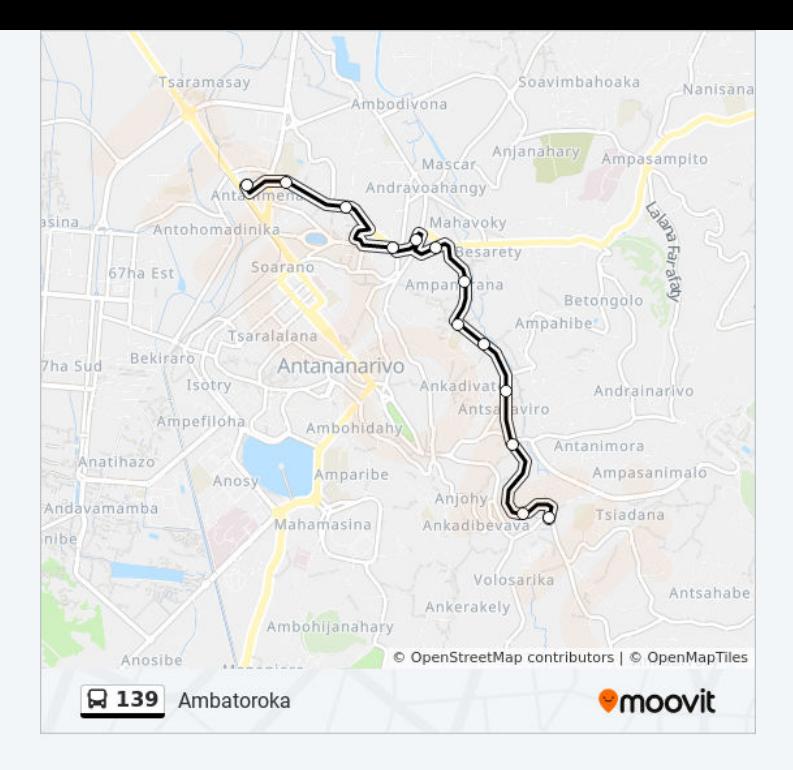

#### **Direction: Antanimena**

12 arrêts [VOIR LES HORAIRES DE LA LIGNE](https://moovitapp.com/antananarivo-5552/lines/139/778177/3491323/fr?ref=2&poiType=line&customerId=4908&af_sub8=%2Findex%2Ffr%2Fline-pdf-Antananarivo-5552-1253187-778177&utm_source=line_pdf&utm_medium=organic&utm_term=Ambatoroka)

Poste - Ambanidia

Tfm - Ambanidia

Pharmacie Hanitra - Antsakaviro

Scav - Antsakaviro

Antsapanimahazo

Epp Ampandrana

Tranobe - Ampandrana

Andravoahangy Ambony

Ambony Tetezana - Behoririka

Ambatomitsangana

Pharmacie Antanimena

Ceg Antanimena

**Horaires de la ligne 139 de bus** Horaires de l'Itinéraire Antanimena:

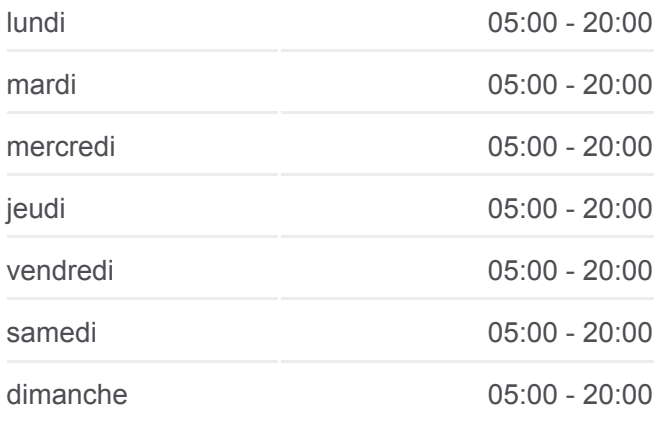

**Informations de la ligne 139 de bus Direction:** Antanimena **Arrêts:** 12 **Durée du Trajet:** 12 min **Récapitulatif de la ligne:**

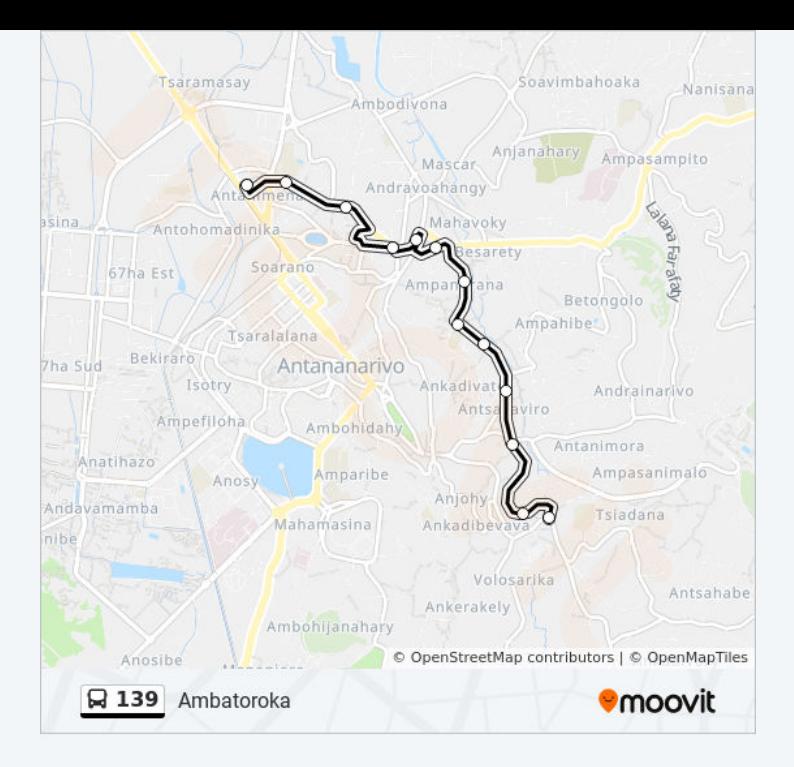

Les horaires et trajets sur une carte de la ligne 139 de bus sont disponibles dans un fichier PDF hors-ligne sur moovitapp.com. Utilisez le [Appli Moovit](https://moovitapp.com/antananarivo-5552/lines/139/778177/3491322/fr?ref=2&poiType=line&customerId=4908&af_sub8=%2Findex%2Ffr%2Fline-pdf-Antananarivo-5552-1253187-778177&utm_source=line_pdf&utm_medium=organic&utm_term=Ambatoroka) pour voir les horaires de bus, train ou métro en temps réel, ainsi que les instructions étape par étape pour tous les transports publics à Antananarivo.

[À propos de Moovit](https://moovit.com/fr/about-us-fr/?utm_source=line_pdf&utm_medium=organic&utm_term=Ambatoroka) · [Solutions MaaS](https://moovit.com/fr/maas-solutions-fr/?utm_source=line_pdf&utm_medium=organic&utm_term=Ambatoroka) · [Pays disponibles](https://moovitapp.com/index/fr/transport_en_commun-countries?utm_source=line_pdf&utm_medium=organic&utm_term=Ambatoroka) · [Communauté Moovit](https://editor.moovitapp.com/web/community?campaign=line_pdf&utm_source=line_pdf&utm_medium=organic&utm_term=Ambatoroka&lang=fr)

© 2023 Moovit - Tous droits réservés

**Consultez les horaires d'arrivée en direct**

Télécharger dans  $\Box$  Web App

**Soogle Play**